## **Chapitre 11 Activité ODD**

Ø **Manuel p. 223 Atelier carto**

## **Cartographier l'inégale avancée vers les objectifs de développement durable**

**Étape 1** J'analyse les données d'une infographie

**1 Quelle région du monde a déjà atteint un objectif de développement durable et dans quel domaine ? Relevez une région qui n'a encore que des défis critiques à relever.**

…………………………………………………………………………………………………………………………………………………………… …………………………………………………………………………………………………………………………………………………………… ……………………………………………………………………………………………………………………………………………………………

**2. Citez la région du monde qui réalise actuellement des progrès élevés. Précisez dans quel domaine.**

…………………………………………………………………………………………………………………………………………………………… …………………………………………………………………………………………………………………………………………………………… ……………………………………………………………………………………………………………………………………………………………

## **Étape 2** Je transforme les données d'une infographie

**1 Convertissez les couleurs en chiffres en utilisant cette table de conversion. Notez vos résultats dans le tableau comme cela a déjà été fait pour l'Europe de l'Est et Asie centrale.**

**2. Additionnez le nombre de points par grandes régions géographiques et notez le résultat dans la colonne TOTAL.**

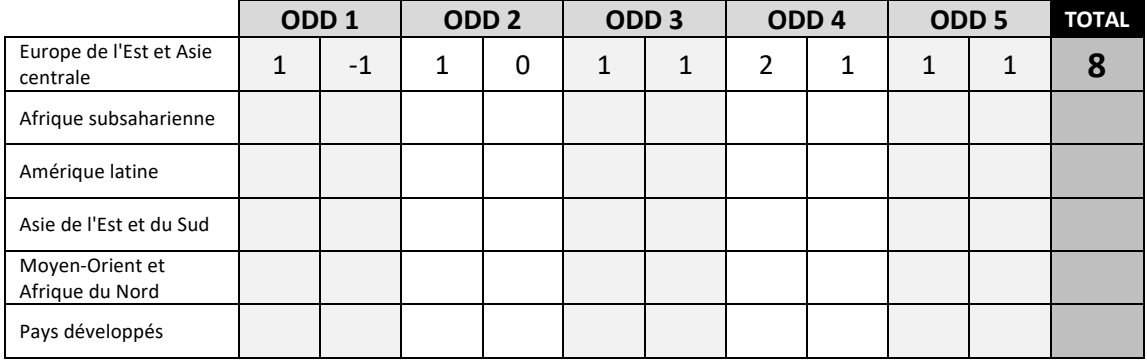

**3. Associez un total obtenu à l'une des propositions suivantes :**

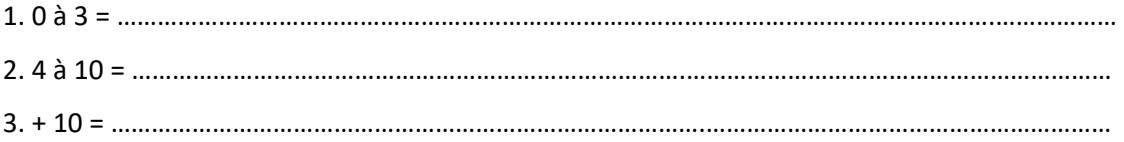

## **Étape 3** Je construis la légende et réalise la carte

- **1.** Coloriez le schéma de trois couleurs, en fonction de la légende.
- **2.** Sur la carte, nommez les différentes régions étudiées.
- **3.** Donnez un titre à votre carte.

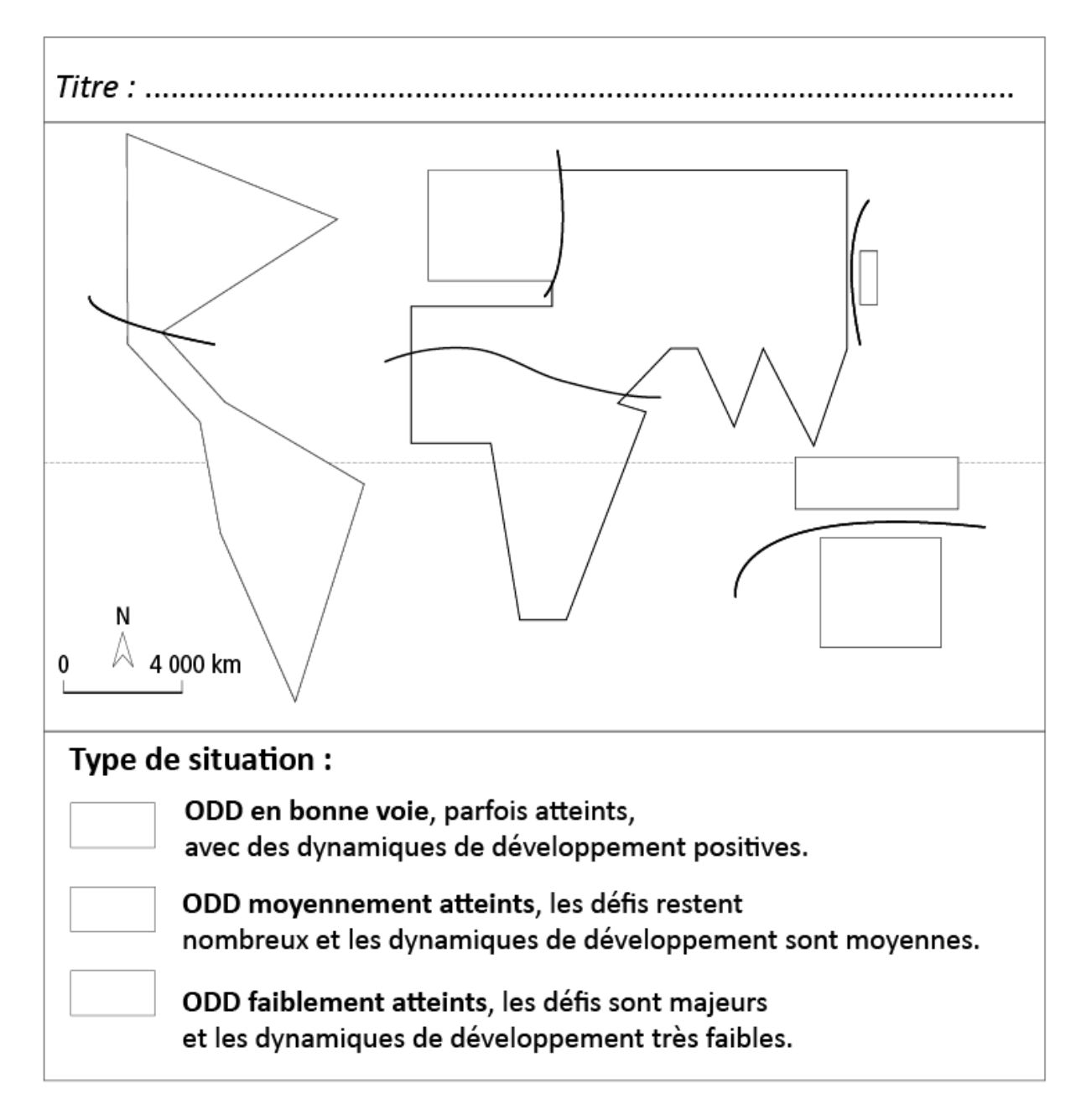